## **Supporting coolest GEOS v.3.3.0 advanced features (***and other miscellaneous stuff***)**

**ST\_Line\_Locate\_Point()** / **ST\_Line\_Substring()**

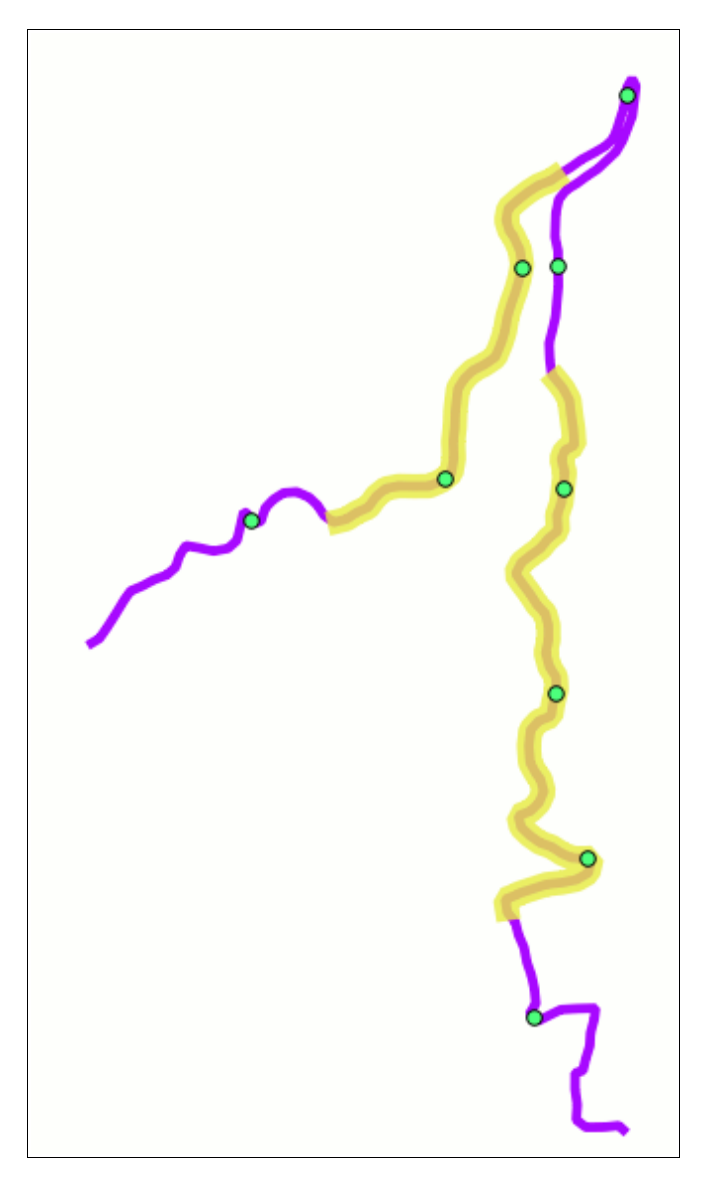

We'll start from a quite complex LINESTRING [*violet line*]: for the sake of simplicity we'll call such LINESTRING as the line.

```
SELECT ST_Line_Interpolate_Point(the_line, 0.1);
SELECT ST_Line_Interpolate_Point(the_line, 0.2);
...
SELECT ST_Line_Interpolate_Point(the_line, 0.9);
```
These functions will create a POINT laying on the\_line every 10% of the total line length [*green dots*]

**SELECT ST\_Line\_Substring(the\_geom, 0.15, 0.45);** SELECT ST\_Line\_Substring(the\_geom, 0.65, 0.85);

And these will extract to further LINESTRINGs, the first one ranging from 15% to 45%, and the second one from 65% to 85% of the total line length [*yellow overstrike*].

```
ST_OffsetCurve()
```
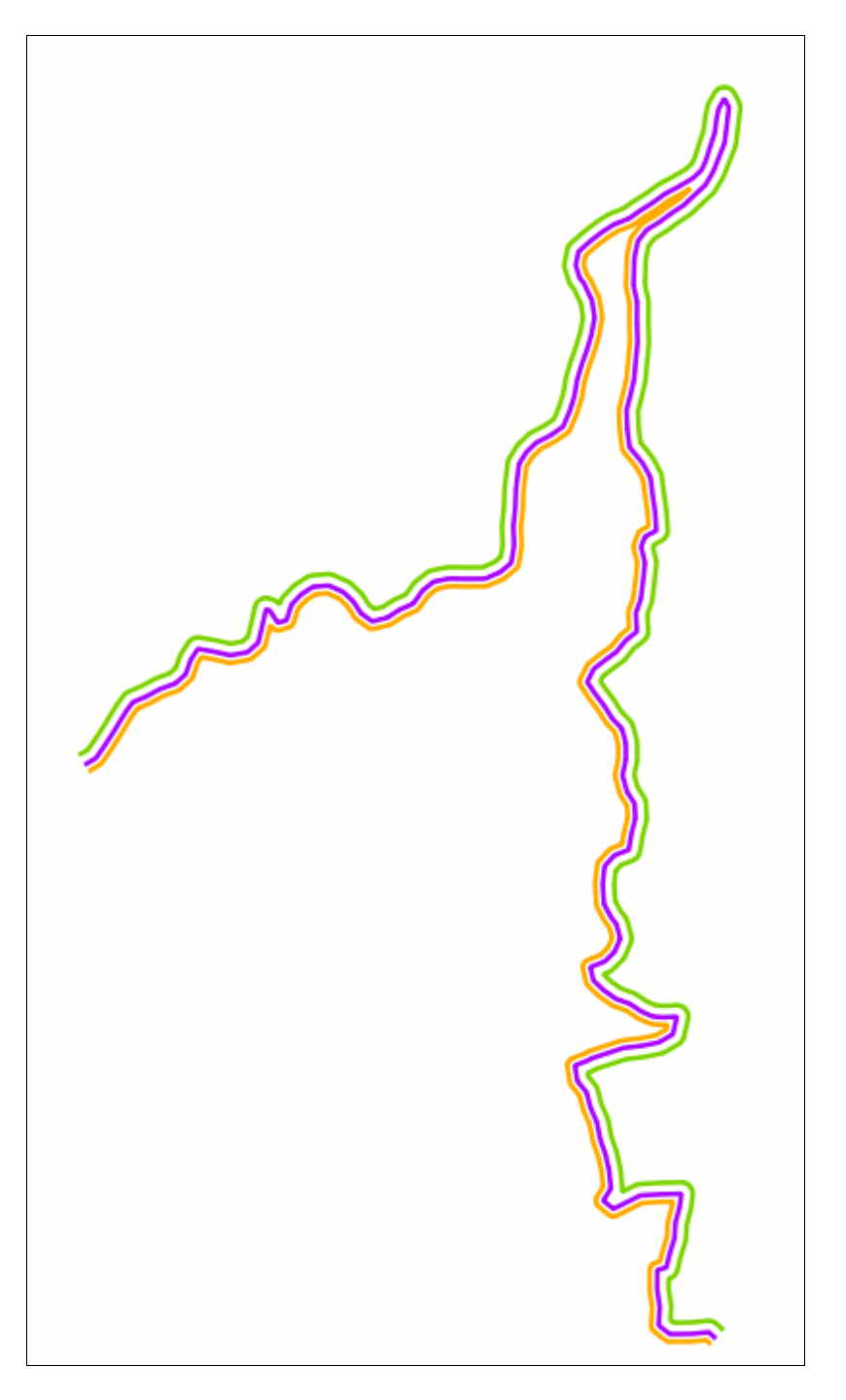

This time too we'll start from the same complex LINESTRING [*violet line*] named *the\_line*.

```
SELECT ST OffsetCurve(the line, 10, 1);
SELECT ST_OffsetCurve(the_line, 15, 0);
```
The first function will create a *left-sided* curve with an offset factor of 10m [*orange line*] And the second function will create a *right-sided* curve with an offset factor of 15m [*green line*]

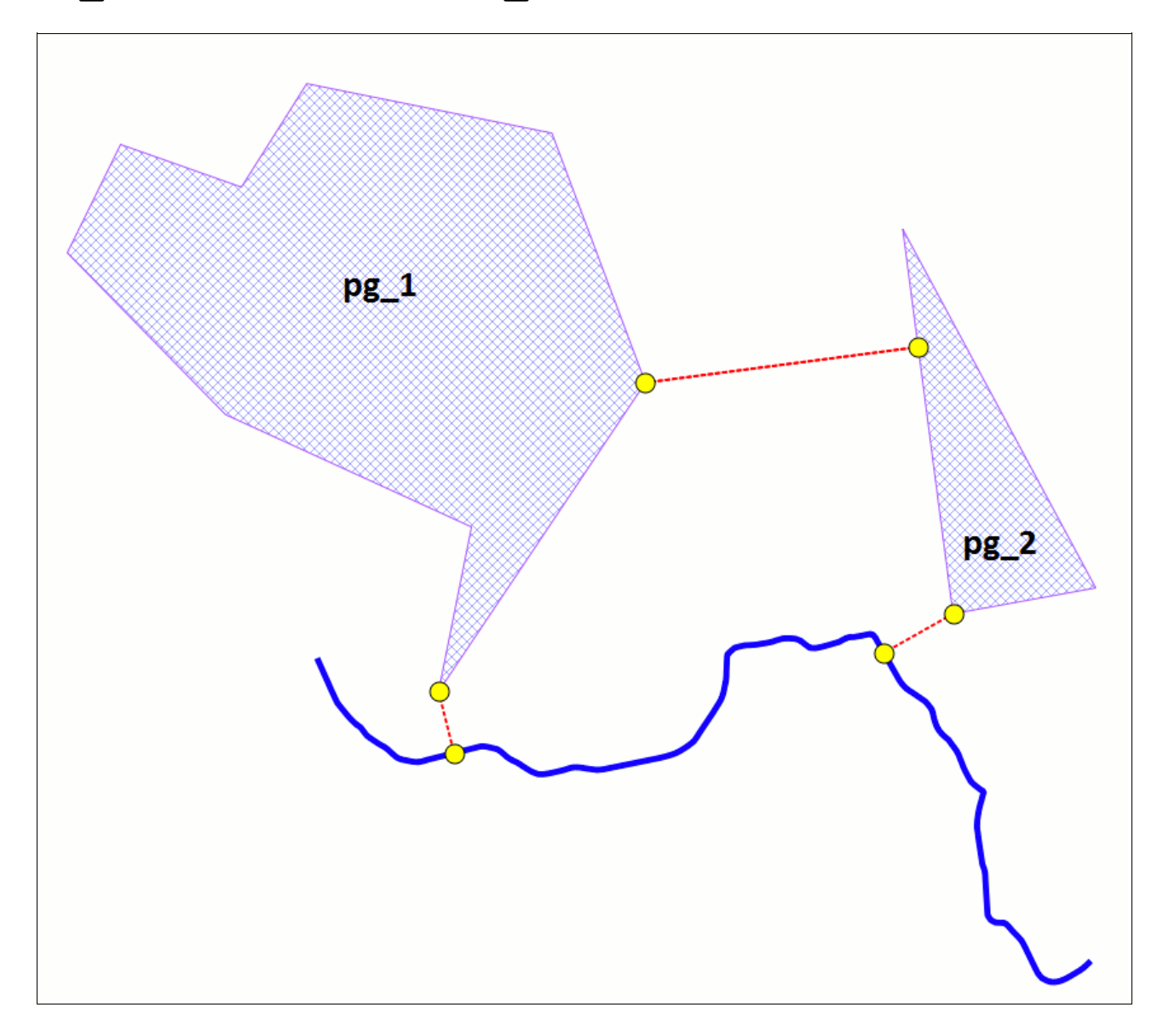

Suppose a LINESTRING named *the\_line* [*blue line*] and two distinct POLYGONs named *pg\_1* and *pg\_2* [*violet areas*].

SELECT ST ShortestLine(the line, pg 1); **SELECT ST\_ShortestLine(the\_line, pg\_2);** SELECT ST\_ShortestLine(pg1, pg 2);

Each one of these functions will create a LINESTRING representing the minimum distance line between two arbitrary geometries [*dotted red lines*].

SELECT ST ClosestPoint(the line, pg 1); **SELECT ST\_ClosestPoint(pg\_1, the\_line);**

The first one will identify the POINT on *the\_line* nearest to *pg\_1*

And the second one will identify the POINT on *pg\_1* nearest to *the\_line* [*yellow dots*]

Please note: such points simply represent extremities of the corresponding minimum distance line identified by ST\_ShortestLine().

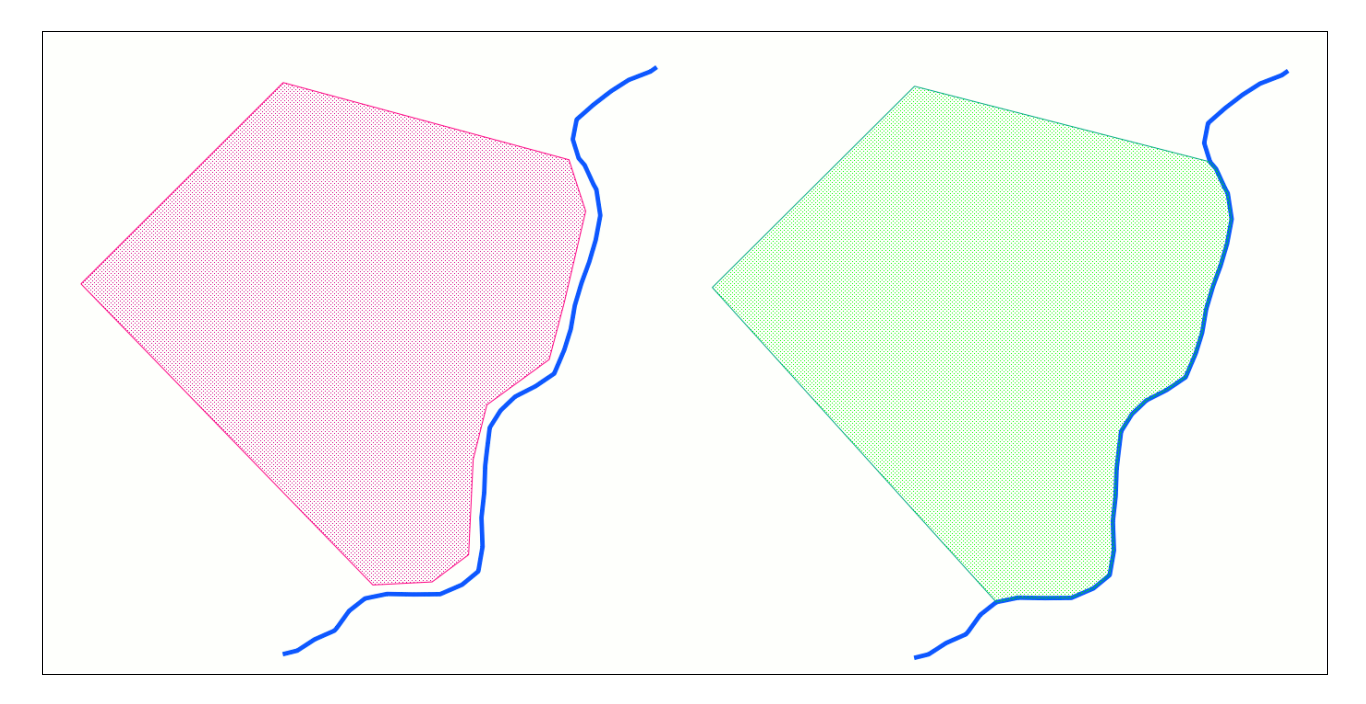

Suppose a LINESTRING named *the\_line* [*blue line*] and a POLYGON named *the\_polygon* [*red area*].

**SELECT ST\_Snap(the\_polygon, the\_line, 10.0);**

This function will create a new POLYGON [*green area*], nicely snapped to *the\_line*.

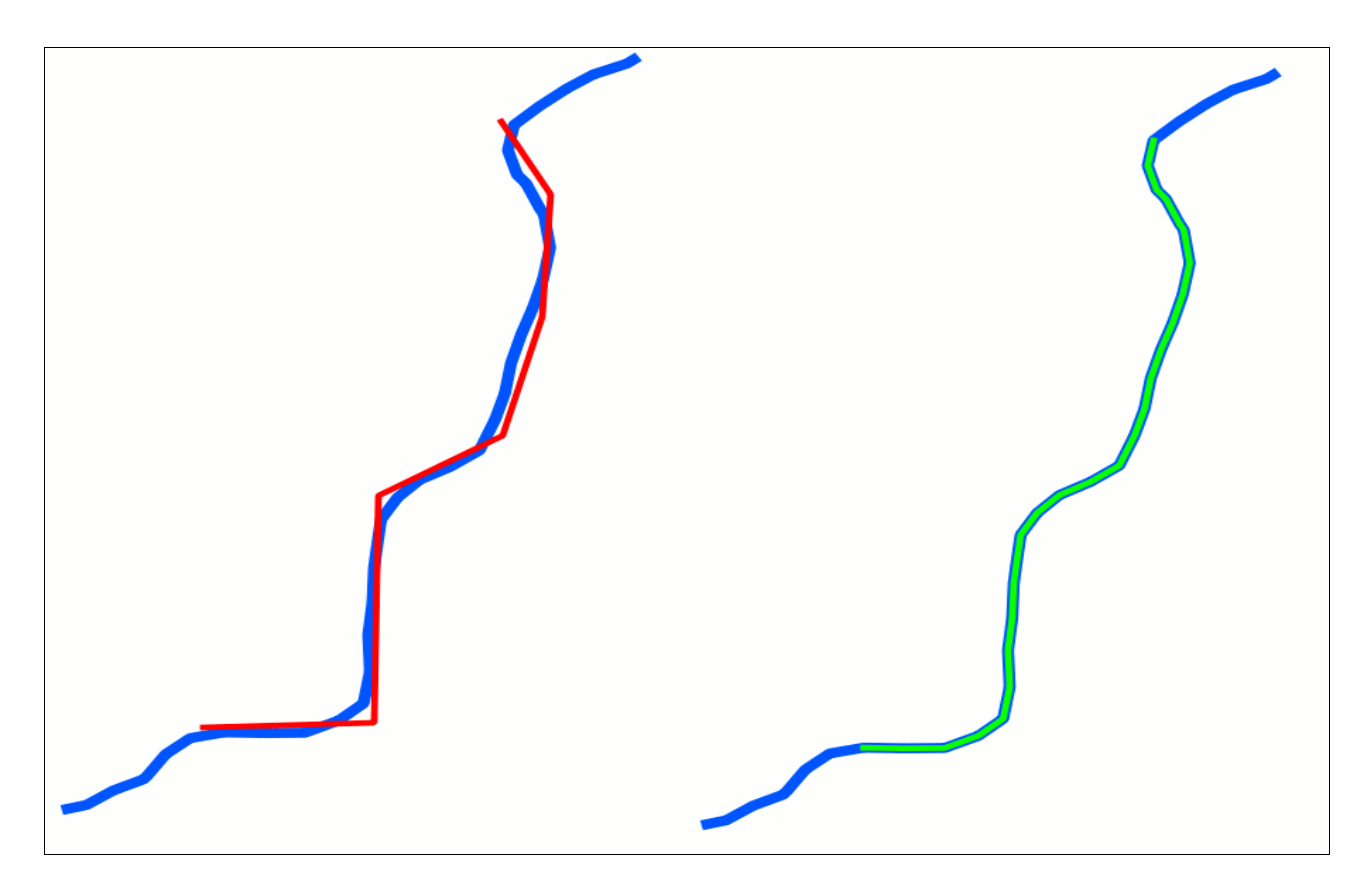

This further example shows the result of ST\_Snap() using two LINESTRINGs

#### **ST\_Covers()** / **ST\_CoveredBy()**

We'll use again the two LINESTRINGs of the above figure: for the sake of clarity we'll name *the\_blue\_line* the first one, and *the\_green\_line* the snapped one.

```
SELECT ST Covers(the green line, the blue line);
> 0 [false]
SELECT ST CoveredBy(the green line, the blue line);
> 1 [true]
SELECT ST_Covers(the_blue_line, the_green_line);
> 1 [true]
SELECT ST_CoveredBy(the_blue_line, the_green_line);
> 0 [false]
```
You can use these functions to check if one Geometry fully covers (or is covered by) a second Geometry.

#### **ST\_SharedPaths()**

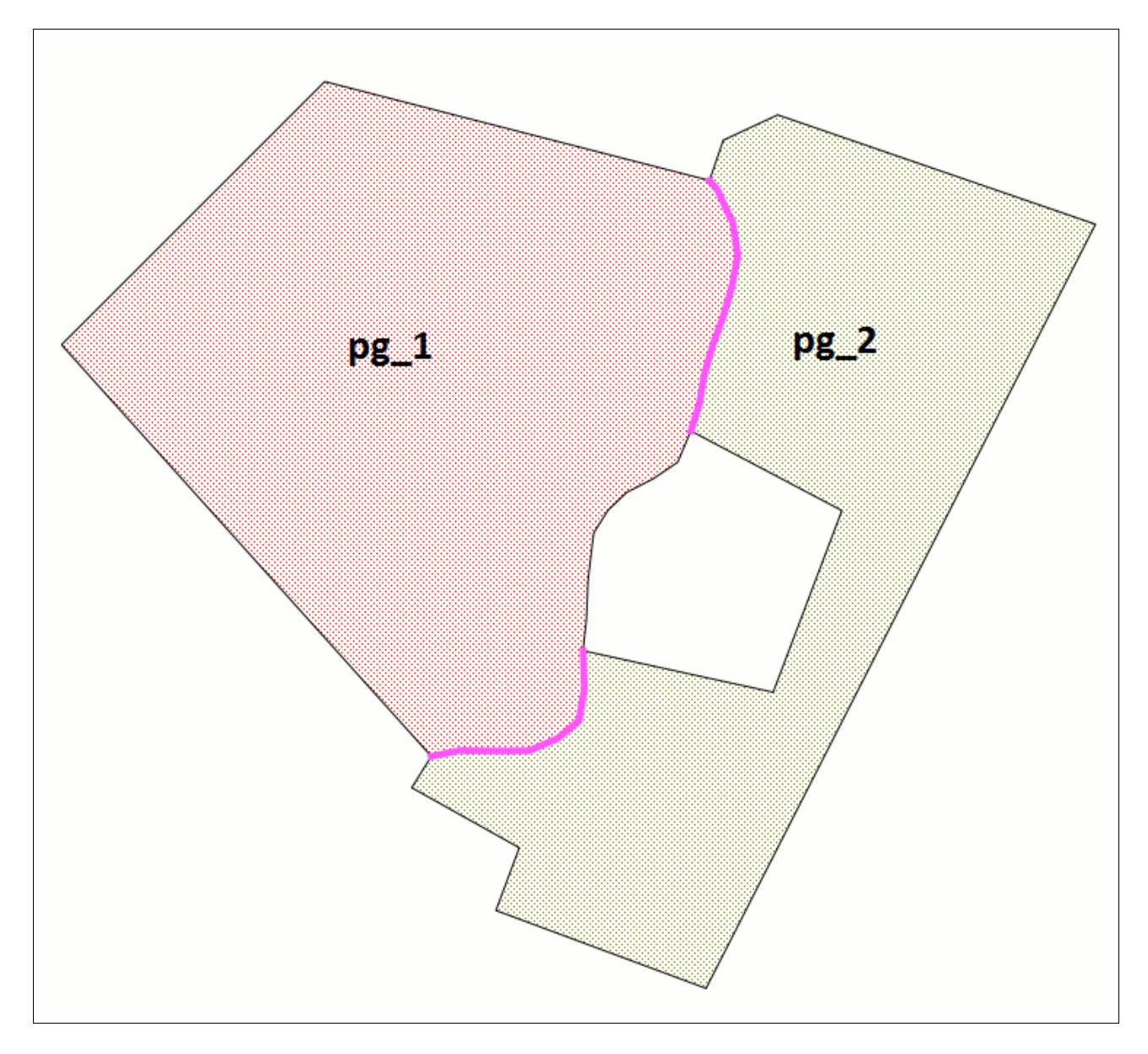

Suppose two adjacent POLYGONs respectively named *pg\_1* [*red area*] and *pg\_2* [*brown area*]. And imagine that a strict topological conformity exists between such polygons.

**SELECT ST\_SharedPaths(pg\_1, pg\_2);**

This function will identify any *edge* portion common to both polygons [*magenta lines*].

Please note #1: the returned Geometry is constantly represented as a MULTILINESTRING, even when a single common edge has been identified.

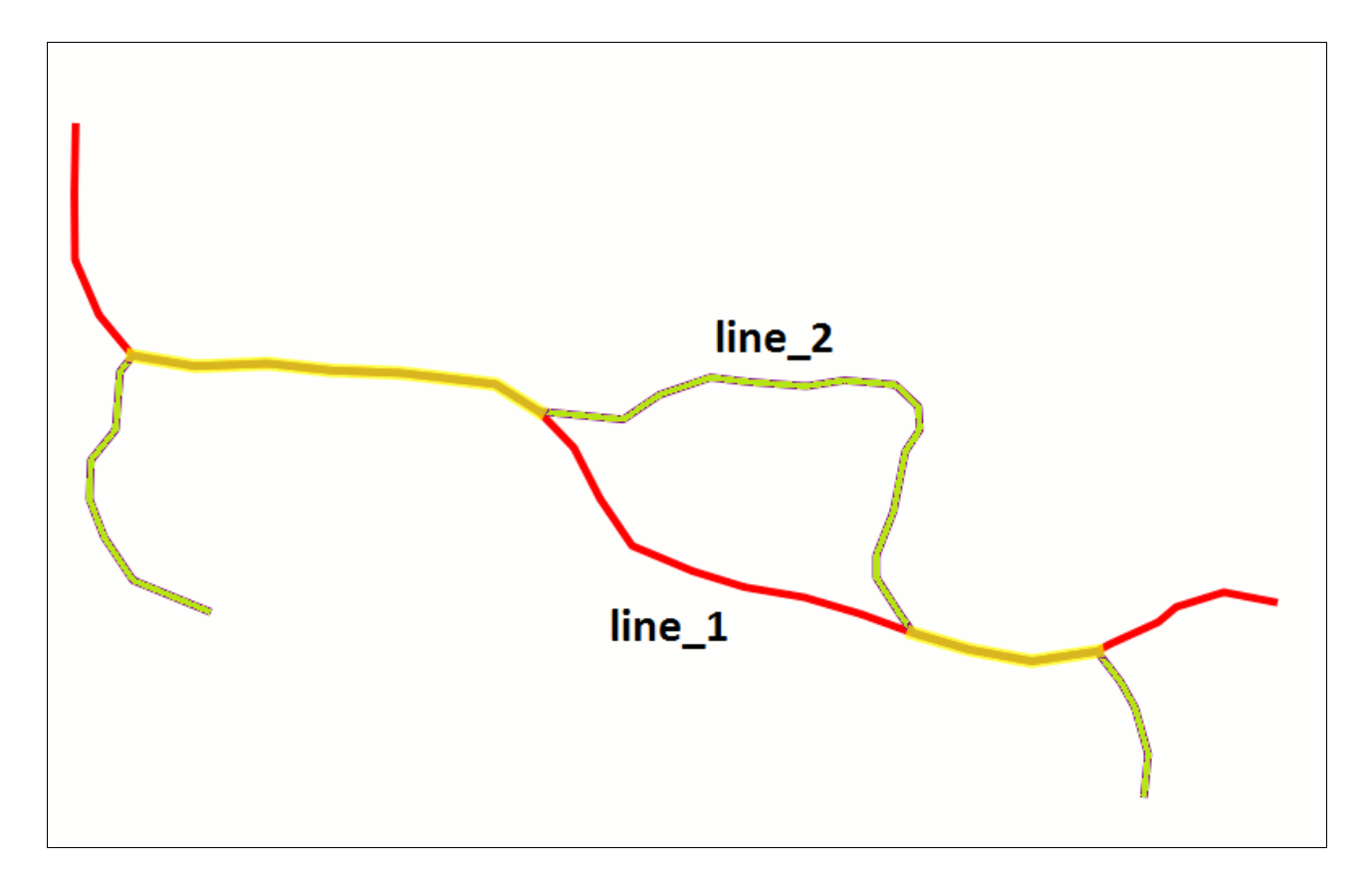

The same operation can be applied to LINESTRINGs as well: imagine a couple of partially overlapping Linestrings respectively named *line\_1* [*red*] and *line\_2* [*green*].

**SELECT ST\_SharedPaths(line\_1, line\_2);**

Paths commons to both *line\_1* and *line\_2* are shown in the figure as *yellow lines*.

#### **ST\_UnaryUnion()**

Suppose a quite complex GEOMETRYCOLLECTION named *the\_geom:*

```
GEOMETRYCOLLECTION(POINT(5 5), POINT(3 3), POINT(10 10), 
LINESTRING(0 10, 9 10), LINESTRING(3 3, 7 7), LINESTRING(1 5, 5 1),
POLYGON((5 0, 10 0, 10 9, 5 9, 5 0)), POLYGON((0 0, 6 0, 6 6, 0 6, 0 0)),
POLYGON((4 2, 7 2, 7 5, 4 5, 4 2)))
```
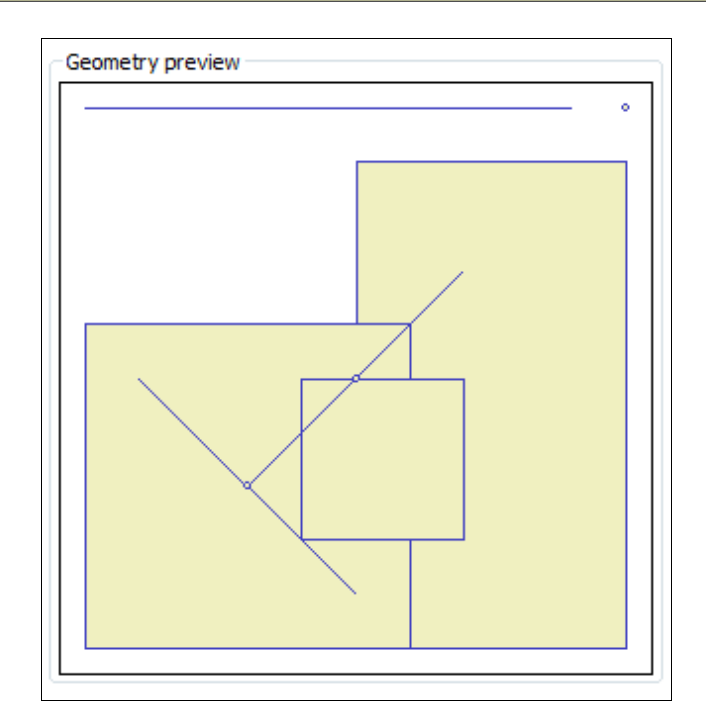

Please note: this GEOMETRYCOLLECTION is *invalid*: several items are mutually overlapping.

```
SELECT ST AsText( ST UnaryUnion(the geom) );
> GEOMETRYCOLLECTION(POINT(10 10), LINESTRING(0 10, 9 10),
   POLYGON((5 0, 0 0, 0 6, 5 6, 5 9, 10 9, 10 0, 6 0, 5 0)))
```
This function will recover a valid Geometry, as graphically shown in the following figure:

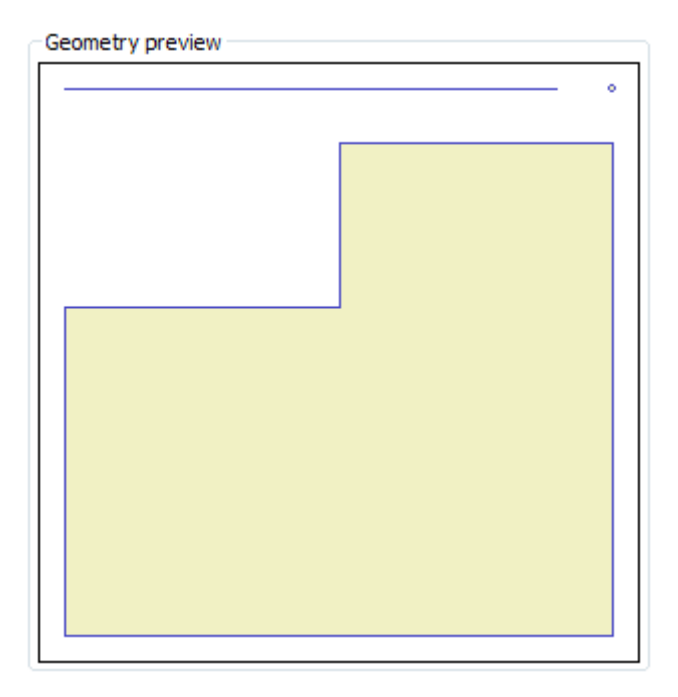

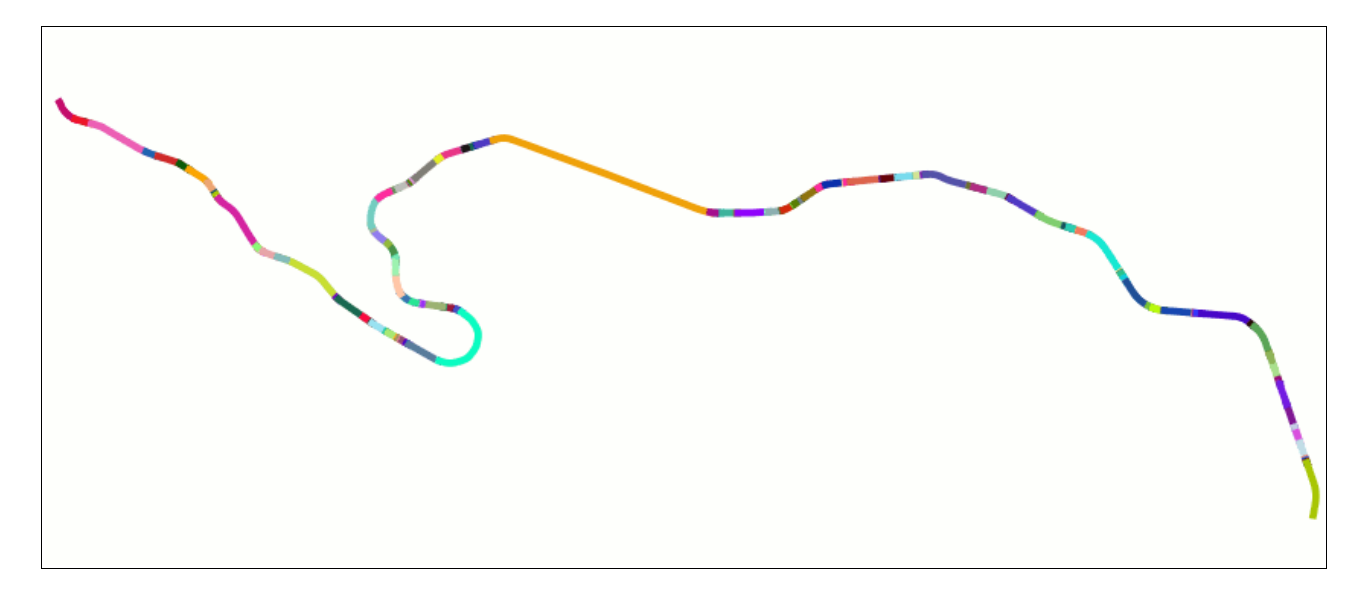

Suppose some complex road (river, railway …) represented by many and many sparse fragments. In the above figure each single fragment is represented by a different colour.

And suppose you have been already able to put all the above fragments into a single MULTILINESTRING named *the\_fragments* (*please wait for now: we'll examine this topic in a further step ...*)

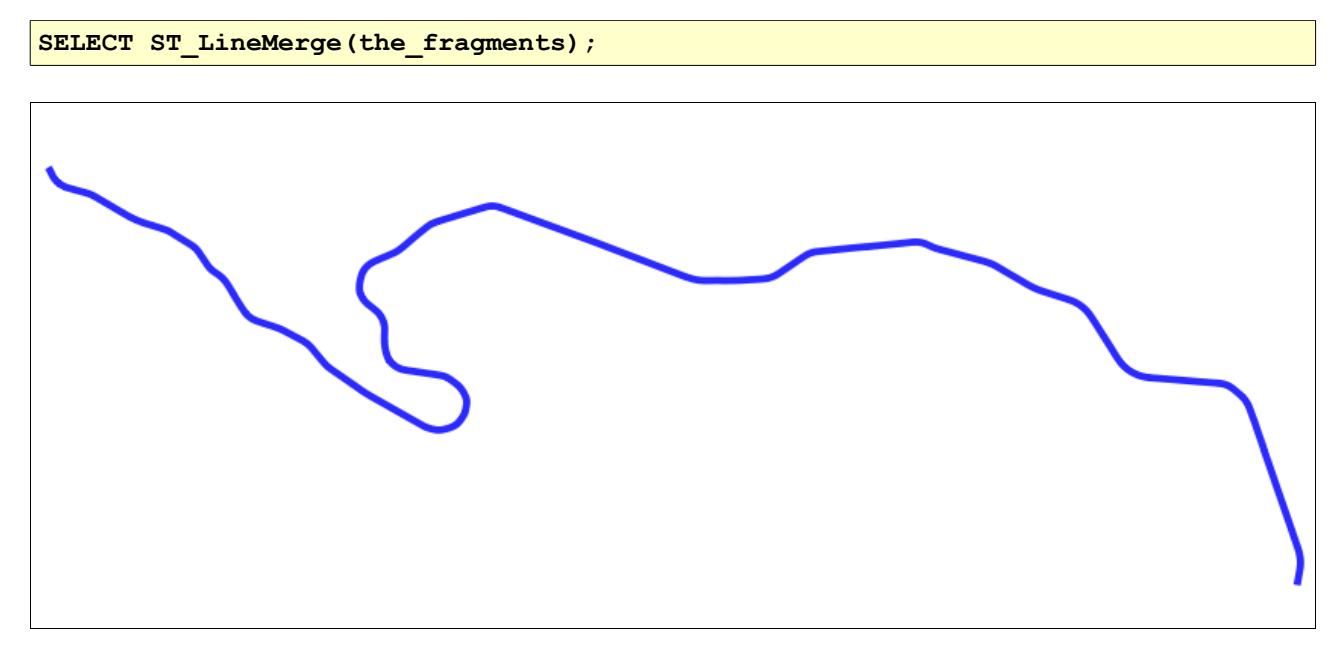

All right: using ST\_LineMerge() you'll now have a single continuous LINESTRING.

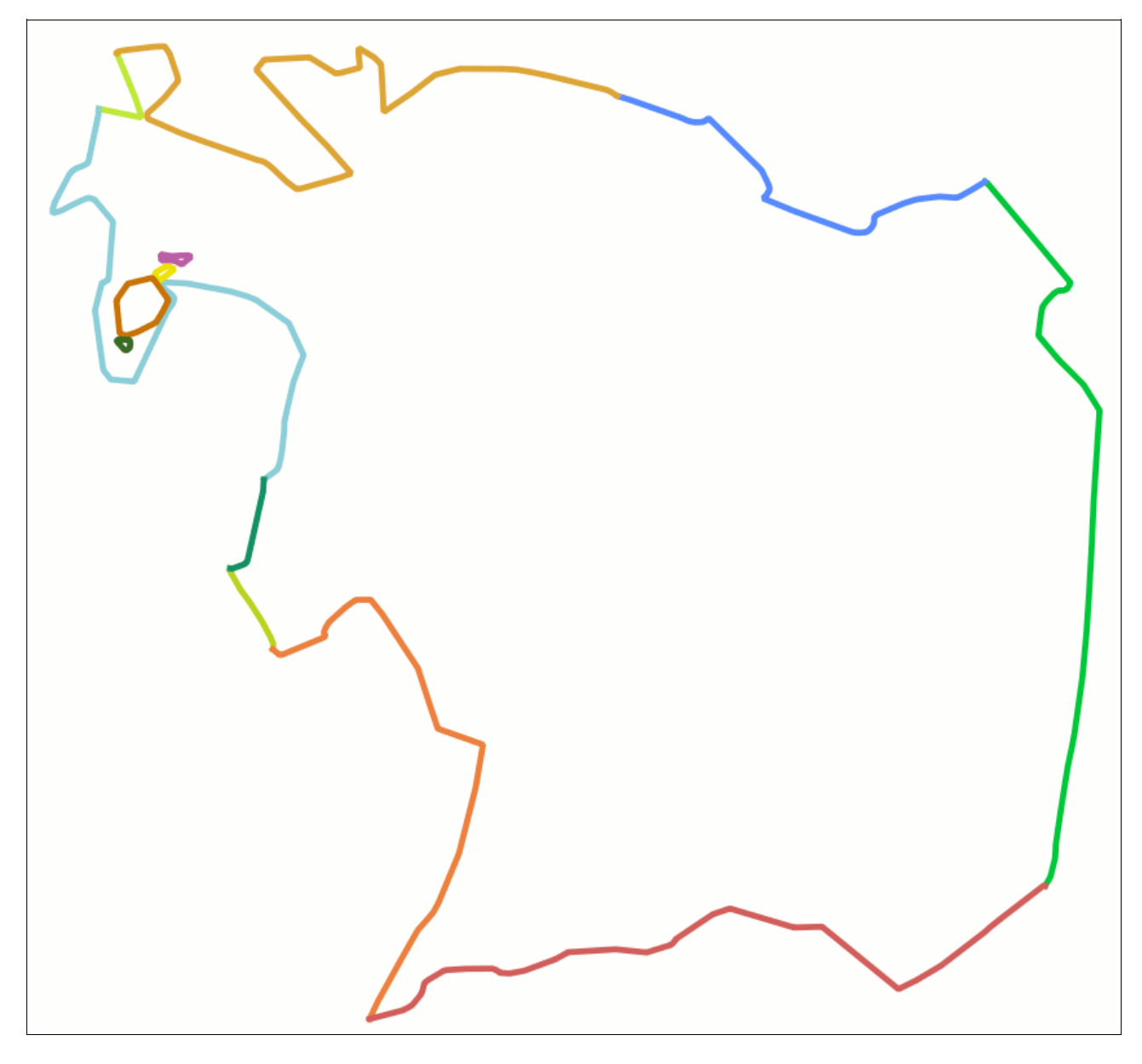

**ST\_BuildArea()** / **ST\_Polygonize() / ST\_Collect()**

More or less, the same as above: this time too you'll start from a MULTILINESTRING. named *the\_fragments* [this actually being a sparse collection of line fragments]. In the above figure each single fragment is represented by a different colour.

**SELECT ST\_BuildArea(the\_fragments);**

This function will try to reassemble a valid POLYGON / MULTIPOLYGON starting from sparse fragments.

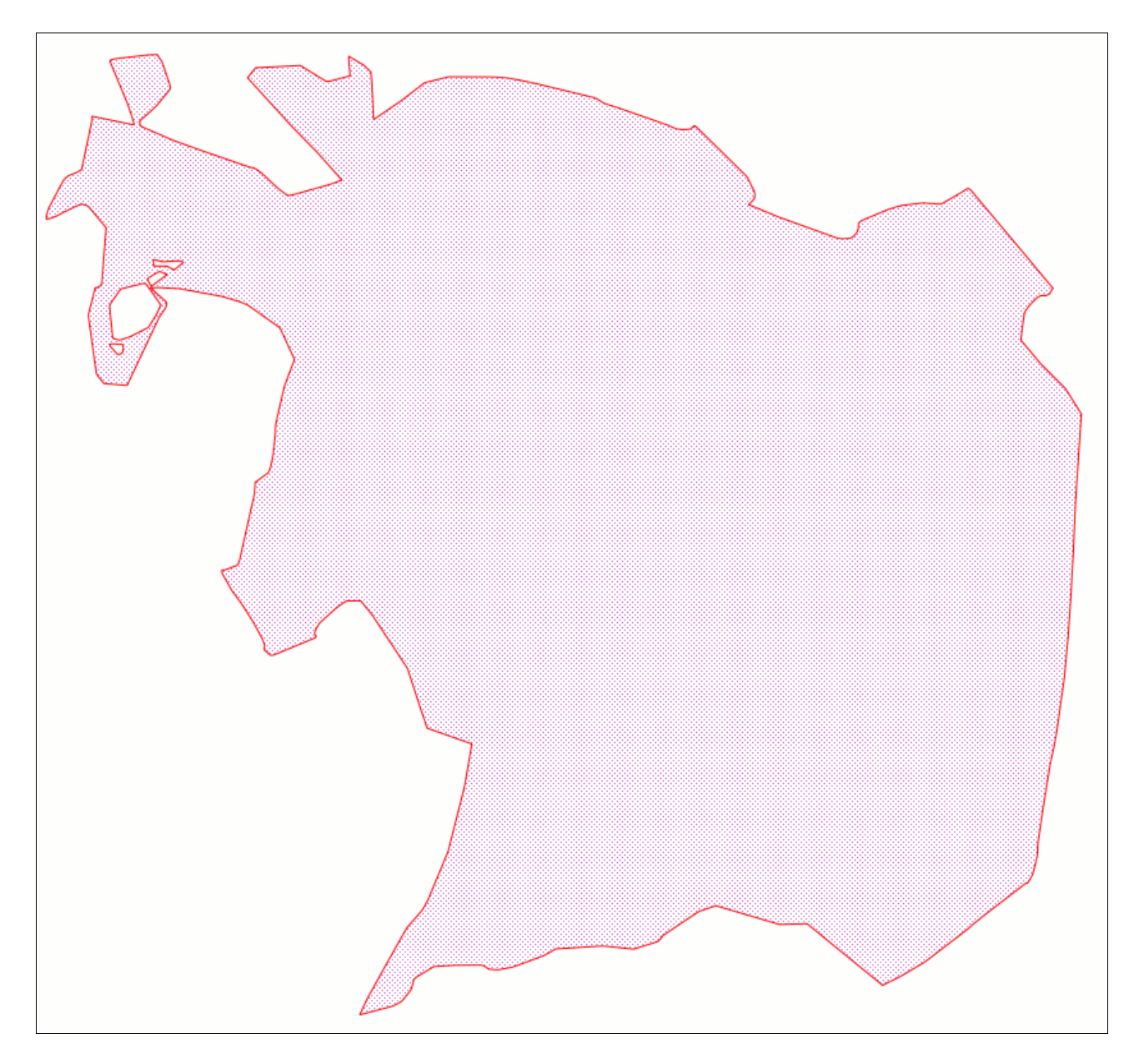

```
And here is the reassembled POLYGON generated by ST_BuildArea().
```
The ST\_Polygonize() function performs the same identical task, but using a different syntactic approach:

```
SELECT ST_Polygonize(the_line)
FROM my_lines
WHERE polygon id = xGROUP BY polygon_id;
```
This one is an *aggregate function* [… GROUP BY …], so there is no need at all to pass a MULTILINESTRING geometry containing any required line-fragment.

Using this second approach you can simply have an ordinary table [*my\_lines*], each row containing an unique line-fragment [*the\_line*].

There is no conceptual difference between them: it's simply a matter of convenience and of different syntax flavors: but the *main core* is anyway one and the same.

The ST Collect() function too can be successfully used on these cases, when aggregating several elementary Geometries into an unique complex Geometry is required.

```
SELECT ST_AsText(ST_Collect(
     GeomFromText('POINT(1 2)'), 
     GeomFromText('POINT(3 4)')
));
> MULTIPOINT(1 2, 3 4)
SELECT ST_AsText(ST_Collect(
     GeomFromText('POINT(1 2)'),
     GeomFromText('LINESTRING(3 4, 5 6)')
));
> GEOMETRYCOLLECTION(POINT(1 2), LINESTRING(3 4, 5 6))
```
This first form accepts two arbitrary input Geometries, and return a complex Geometry representing both elementary Geometries.

```
SELECT ST_Collect(the_line)
FROM my_lines
WHERE polygon_id = x
GROUP BY polygon_id;
```
This second form is an *aggregate function* instead: and will return a complex Geometry representing any elementary Geometry found on the underlying aggregate target.

```
SELECT ST_Polygonize(the_line)
FROM my_lines
WHERE polygon_id = x
GROUP BY polygon_id;
SELECT ST_BuildArea(ST_Collect(the_line))
FROM my_lines
WHERE polygon_id = x
GROUP BY polygon_id;
```
Accordingly to all the above considerations, both SQL queries performs the same identical task. They only apparently are different; but in substantial terms they are absolutely equivalent.

### **ST\_DissolvePoints()** / **ST\_DissolveSegments()**

We'll start again using the same POLYGON of the previous example, naming it as *the\_polygon*

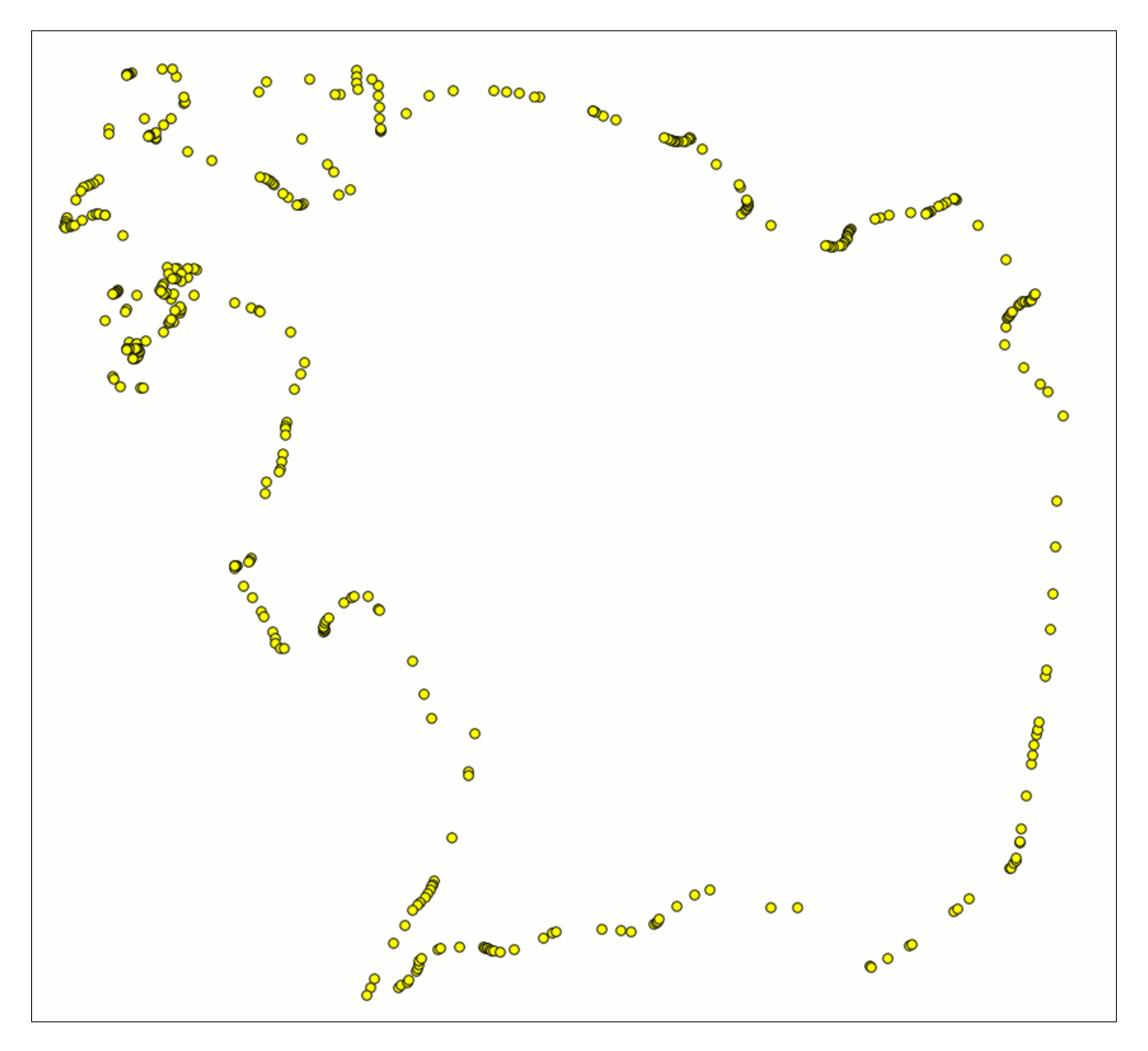

#### **SELECT ST\_DissolvePoints(the\_polygon);**

This function will *dissolve* any arbitrary Geometry into a MULTIPOINT: any POINT will remain unaffected, but any LINESTRING or RING will simply be represented by its Vertices.

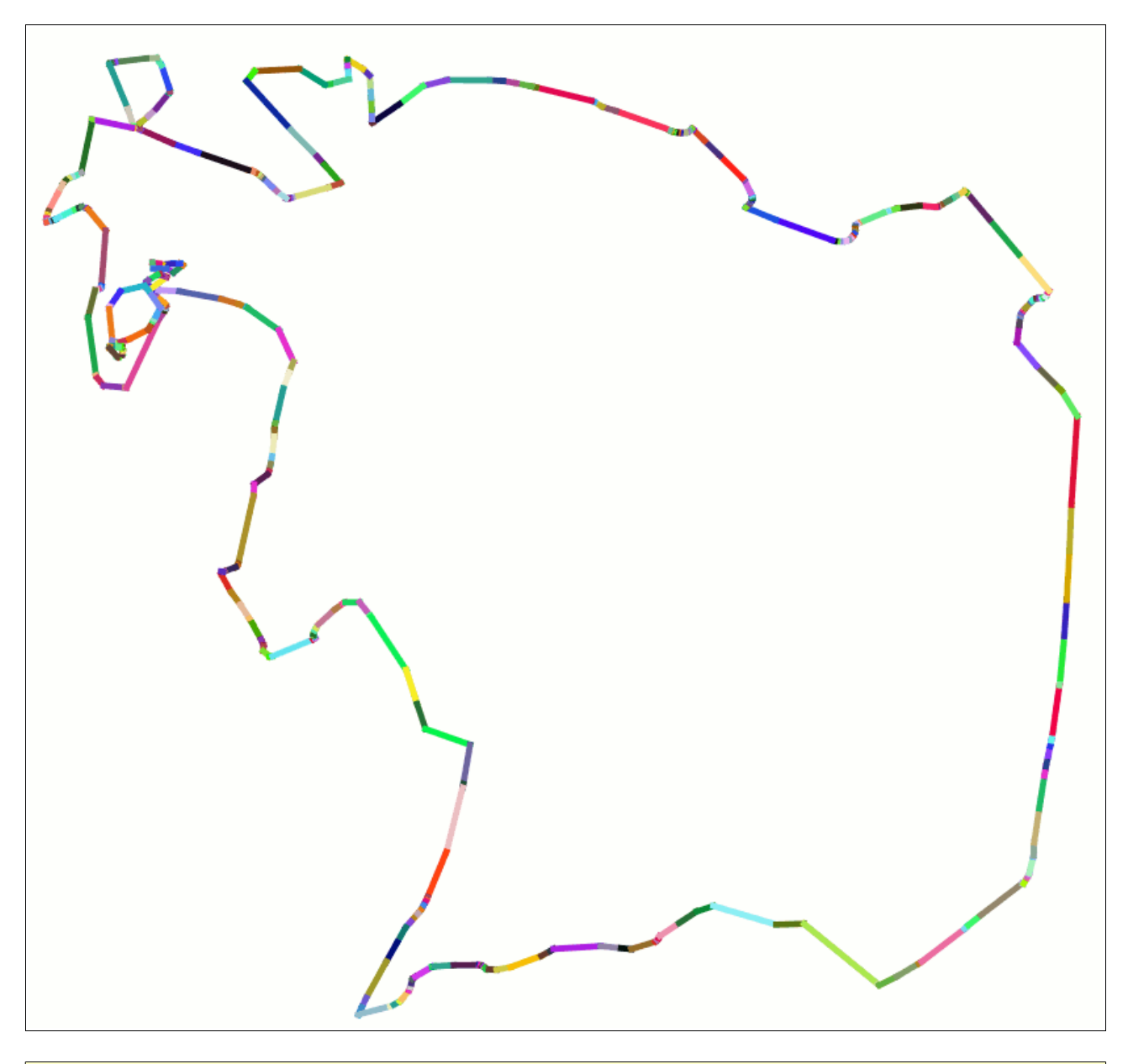

**SELECT ST\_DissolveSegments(the\_polygon);**

And this second function will *dissolve* any arbitrary Geometry into a MULTILINESTRING or GEOMETRYCOLLECTION: any POINT will remain unaffected, but any LINESTRING or RING will be then represented by simple segments (*each one of them being represented by a different colour in the above figure*).

Please note: dissolving into segments some broken (*invalid*) POLYGON/MULTIPOLYGON, and then calling ST\_BuildArea() may be a good approach to recover a valid Geometry.

#### **ST\_CollectionExtract()**

Suppose a quite complex GEOMETRYCOLLECTION named *the\_geom:*

**GEOMETRYCOLLECTION(POINT(105 105), POINT(103 103), POINT(102 102), LINESTRING(0 10, 9 10), LINESTRING(30 30, 37 37), LINESTRING(51 55, 55 51), POLYGON((75 70, 80 70, 80 79, 75 79, 75 70)))**

You can invoke the ST CollectionExtract() function in order to extract elementary Geometries from the Collection by homogeneous type.

SELECT ST\_AsText( ST\_CollectionExtract(the\_geom, 1) ); **> MULTIPOINT(105 105, 103 103, 102 102)**

Please note: the argument *I* identifies the POINT type.

SELECT ST\_AsText( ST\_CollectionExtract(the\_geom, 2) ); **> MULTILINESTRING((0 10, 9 10), (30 30, 37 37), (51 55, 55 51))**

Please note: the argument 2 identifies the LINESTRING type.

**SELECT ST\_AsText( ST\_CollectionExtract(the\_geom, 3) ); > MULTIPOLYGON(((75 70, 80 70, 80 79, 75 79, 75 70)))**

Please note: the argument *3* identifies the POLYGON type.

all this new cool features ...

... will be released ASAP

# SpatiaLite v.3.0 is coming !!!